## **How to understand Formative Assessments in Science?**

## **What is a Formative Assessments?**

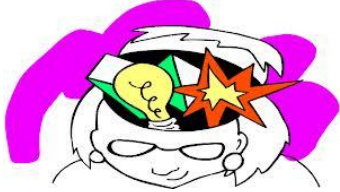

Formative Assessments are given at the beginning or during the learning experience. It is a way to collect what information a student has retained from previous years in a subject or from the learning that has taken place in class before the assessment.

Here's a real world example to help you understand…..

You are preparing a pot of soup for your family's dinner. You, the cook, taste it to make sure you do not need to add any spices to make it better.

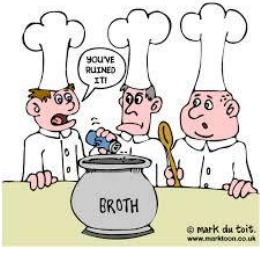

## **How is a Formative Assessment Graded?**

Mrs. Weimer will grade them or students will self-grade the assessment while Mrs. Weimer is providing the correct answers. Mrs. Weimer will keep the formative assessment until all absent students have completed it and log the outcome into Infinite Campus.

Then, the formative assessment will be placed in the student's science binder.

## **How can I improve my comments on this assignment?**

Formative assessments are not revised because the content will be reviewed in class over and over again. The content in the formative assessment will be the summative assessment, final project, or laboratory investigation report.

However, students can make flashcards, create a crossword puzzle, or design a new test at home to review the information to keep it fresh in their minds for next time!

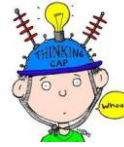